palantir.net

# Federated Search with Drupal, Solr, and React

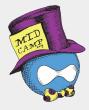

**palantir**.net

## **Today's Session**

- + Introductions
- Project Overview
- + Live Demo
- Application Components
- + Getting Started
- + Question & Answer

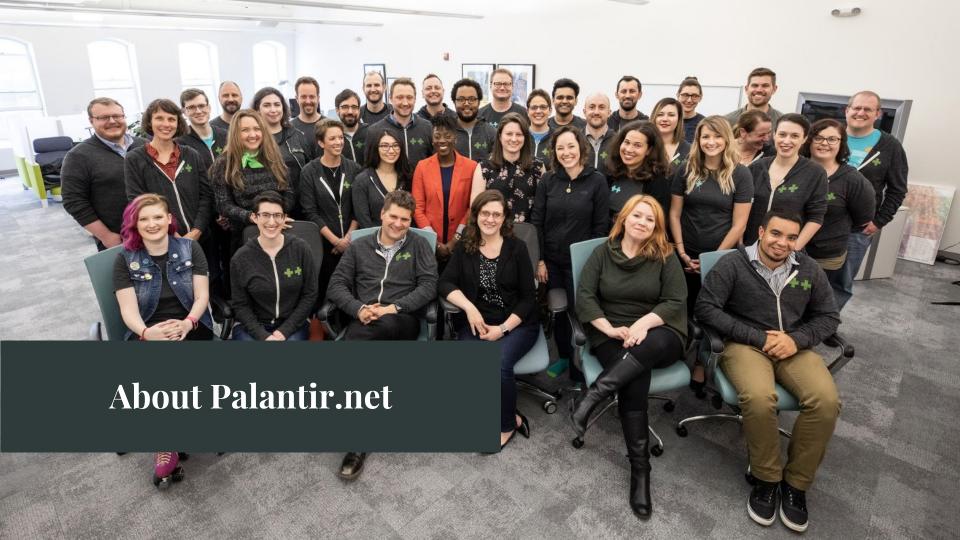

### **Matt Carmichael**

+ Engineer, Palantir.net

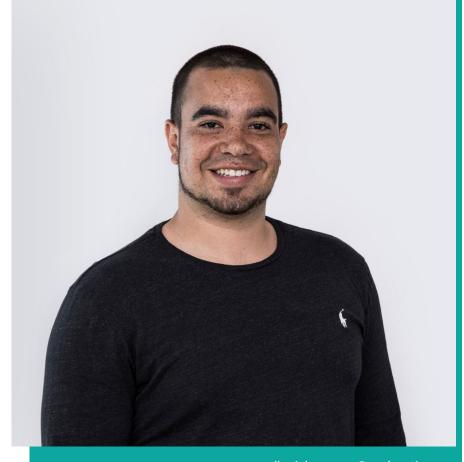

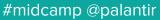

### **Dan Montgomery**

+ Senior Engineer and Technical Architect, Palantir.net

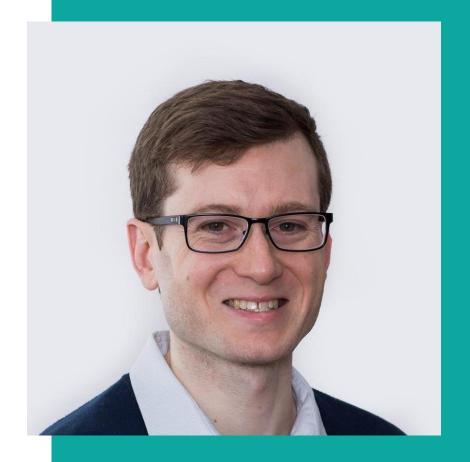

opalantir.net

## Project Overview

#midcamp @palantir

### **Our Use Case**

Existing Drupal 7 sites.

New Drupal 8 sites.

Domain Access.

No guarantees of common architecture.

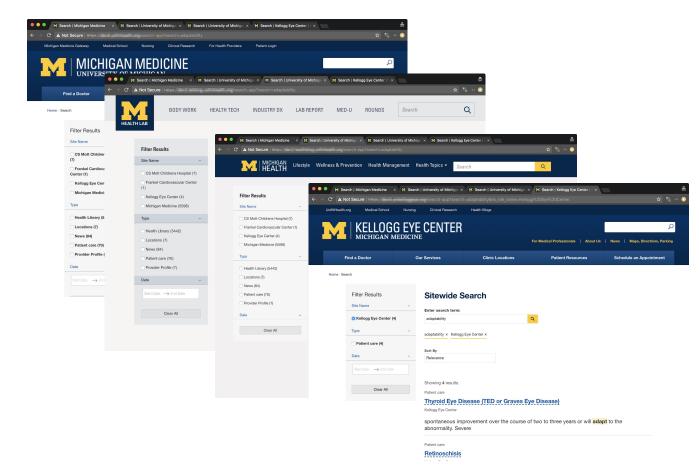

palantir.net

### Make it Simple!

Make it work like this.

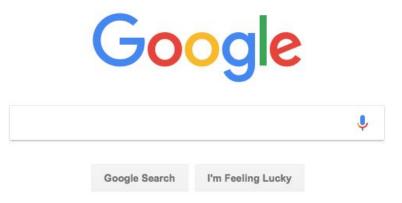

palantír.net

### Search Appliance

### Google Search Appliance

End of Life product.

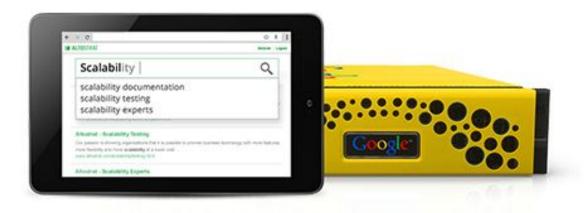

**palantir.**net

#midcamp

Unlock your data with the power and relevance of Google Search, customized and secured in an appliance for use inside your business.

### Site Search

## Google Site Search

End of Life product.

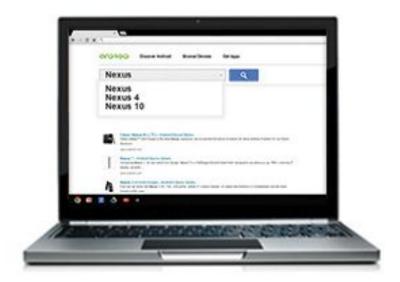

palantir.net

#midcamp

Add the power of Google.com technology to your website's search box, helping customers quickly find what they're looking for.

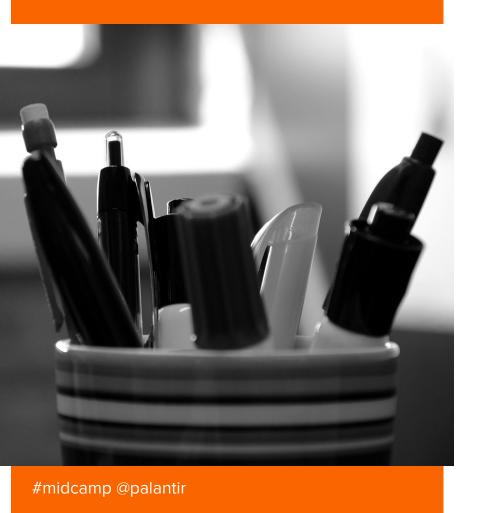

### **Unified Search**

- + A simple way to store, retrieve, and parse content.
- + A cross-platform search application.
- A speedy, usable, responsive front-end.
- + A flexible, extensible, reusable model.
- A drop-in replacement for deprecated Google Products

palantir.net

opalantir.net

## Let's Do It Live!

#midcamp @palantir

🦲 palantir.net

## **Three Part Solution**

#midcamp @palantir

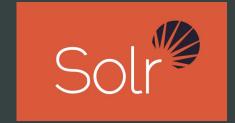

Solr

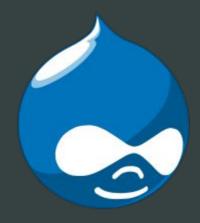

Drupal

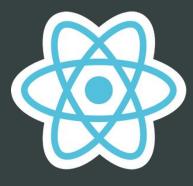

React

### **Solr components**

Solr expects a **uniform** schema for proper results across an index.

An index can have multiple sources.

palantir.net

| Label                      | Machine Name    | Туре     | Required? | Single/<br>Multi-<br>value | Description                                                                                                    |
|----------------------------|-----------------|----------|-----------|----------------------------|----------------------------------------------------------------------------------------------------|
| Federated<br>Title         | federated_title | string   | Yes       | single                     | The title of the item. Displayed as the title of each search result.                                                                                           |
| Federated<br>Date          | federated_date  | date     | No        | single                     | Usually the date the content was created. Used to provide date-based filtering.                                                                                |
| Federated<br>Type          | federated_type  | string   | Yes       | single                     | The shared type label for faceting. Also used to label each result.                                                                                            |
| Federated<br>Terms         | federated_terms | string   | No        | multi                      | Terms for additional, topic-based facets, mapped to shared topic terms if necessary.                                                                           |
| Federated<br>Image         | federated_image | string   | No        | single                     | An absolute url to an image which, if it exists, will be displayed with the text. Recommended image size: x                                                    |
| Rendered<br>HTML<br>output | rendered_item   | fulltext | Yes       | multi                      | The full text of the item, with HTML stripped.                                                                                                    |
| URI                        | url             | string   | Yes       | single                     | The absolute path to the item, used to provide a link to each result.                                                                                          |
| Site Name                  | site_name       | string   | Yes       | single                     | The descriptive name of the source site. Used to provide site-based filtering.                                                                                 |
| Site                       | site            | string   | Automatic | single                     | The base url of the source site, like https://labblog.uofmhealth.edu. This will be sent automatically by Drupal, and is required for external content sources. |

### Solr API

Solr already knows how to return JSON objects in response to a search request.

palantir.net

```
Request-Handler (qt)
                                                          http://federated-search-demo.local:8983/solr/drupal8/select?q=*%3A*&wt=json&indent=true
Solr =
                      /select
                                                            "response": {
                        common
                                                              "numFound": 15,
Dashboard
                                                             "start": 0,
Logging
                                                              "docs": [
Core Admin
                                                                  "id": "ijs7c5-federated search-entity:node/10:en",
                     fq
lava Properties
                                                                  "index id": "federated search",
                                             E 🖃 🖽
                                                                  "hash": "ijs7c5",
Thread Dump
                     sort
                                                                  "site": "http://federated-search-demo.local/",
                                                                  "ss federated title": "Victoria sponge cake",
                                                                  "ss federated type": "Recipe",
drupal8
                      start, rows
                                                                  "tm_rendered_item": [
                                       10
                      0
  Overview
                                                                    "Victoria sponge cake Cooking time 20 minutes Difficulty Easy Ingredients 225g butter or margarine 225g
                                                                 1,
                     fl
  T Analysis
                                                                  "spell": [
  Config
                                                                    "Victoria sponge cake Cooking time 20 minutes Difficulty Easy Ingredients 225g butter or margarine 225g
                     df
  Dataimport
                                                                  "ss_site_name": "Umami Demo",
  Documents
                                                                  "ds_federated_date": "2018-08-13T20:23:25Z",
                     Raw Query Parameters
                                                                  "ss federated image": "http://federated-search-demo.local/sites/default/files/styles/search api federated
                      kev1=val1&kev2=val2
                                                                  "ss_url": "http://federated-search-demo.local/recipes/victoria-sponge-cake",
  A Plugins / Stats
                                                                  "ss search api id": "entity:node/10:en",
                     wt
                                                                  "ss search api datasource": "entity:node",
   Query Query
                       ison
                                                                  "ss_search_api_language": "en",
  °™ Replication
                      indent
                                                                  "_version_": 1608717676293652500,
                                                                  "timestamp": "2018-08-13T20:38:50.23Z"
  Schema
                        debugQuery
  Schema Browser
                      dismax
                                                                  "id": "ijs7c5-federated_search-entity:node/11:en",
                        edismax
                                                                 "index id": "federated search",
                      □ hl
                                                                  "hash": "ijs7c5",
                       facet
                                                                  "site": "http://federated-search-demo.local/",
                                                                  "ss federated title": "Gluten free pizza",
                      spatial
                                                                  "ss_federated_type": "Recipe",
                       spellcheck
                                                                  "tm_rendered_item": [
                                                                    "Gluten free pizza Cooking time 15 minutes Difficulty Medium Ingredients 400g gluten free flour 125ml v
                       Execute Query
                                                                 1,
                                                                    "Gluten free pizza Cooking time 15 minutes Difficulty Medium Ingredients 400g gluten free flour 125ml v
```

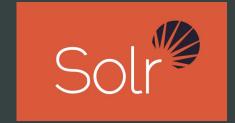

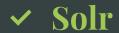

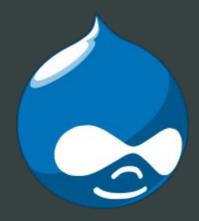

Drupal

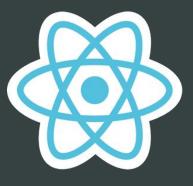

React

### **React Library**

React applications love to consume JSON and format its results.

**o** palantir.net

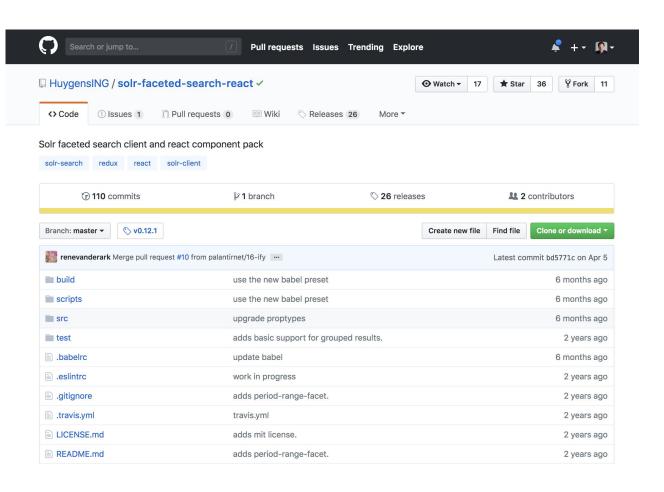

### Open Source FTW

The existing library has the components, but not the design we need.

It's also MIT Licensed for reuse.

palantir.net

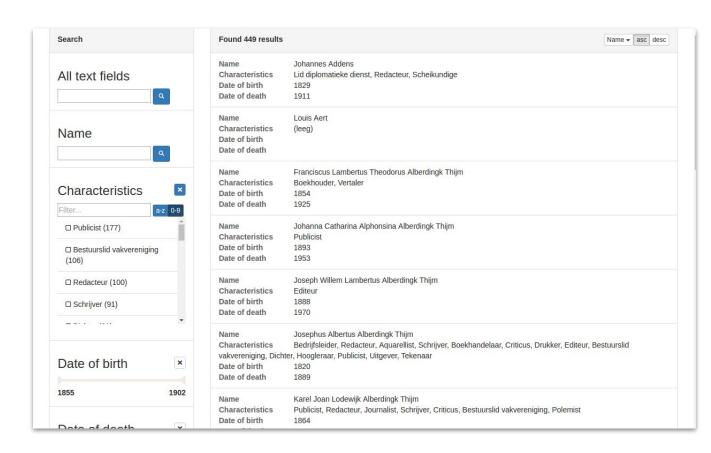

### Design Direction

We did usability testing around search components and how people use facets.

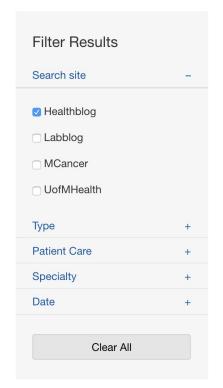

### **Sitewide Search**

Enter search term:

Q

Healthblog × 03/01/2018 - 03/25/2018 × Events × Bronchitis ×

Showing 10 results out of 158

Conditions & Treatments

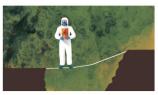

### Eye Cancer

Kellogg Eye Center · December 7, 2017

Lorem ipsum **dolor sit** amet, consectetur adipi augue sit amet pharetra faucibus. Fusce quis n bibendum metus.

Maps & Directions

### Taubman Health Center- Floor 1

Michigan Medicine · October 23, 2016

Lorem ipsum dolor sit amet. consectetur adipiscina elit. Donec dolor sit vo

palantir.net

## Application Design

Our forked application was designed to be extended and skinned.

palantir.net

```
export default {
       searchFields: {
              text: TextSearch,
               "list-facet": ListFacet,
               "range-facet": RangeFacet,
               "period-range-facet": RangeFacet,
              container: SearchFieldContainer,
              currentQuery: CurrentQuery
       },
       results: {
              result: Result,
              resultCount: CountLabel,
              header: ResultHeader,
              list: ResultList,
              container: ResultContainer,
              pending: ResultPending,
              preloadIndicator: PreloadIndicator,
              csvExport: CsvExport,
              paginate: ResultPagination
       },
       sortFields: {
              menu: SortMenu
```

### Templates Design

Templates use common markup that can be enhanced through a single CSS file.

```
palantir.net
```

```
render() {
 const { doc, highlight } = this.props;
 return (
   onClick={() => this.props.onSelect(doc)}>
     {doc.ss_federated_image &&
     <div className="search-results container--left">
       <img src={doc.ss federated image} alt=""/>
     </div>}
     <div className="search-results container--right">
       <span className="search-results label">{doc.ss federated type}</span>
       <h3 className="search-results heading"><a href={doc.ss url}>{doc.ss federated title}</a></h3>
       <div className="search-results meta">
        <cite className="search-results citation">{doc.ss site name}</cite>
        {this.dateFormat(doc.ds federated date)}
       </div>
       highlight.tm rendered item}} />
     </div>
```

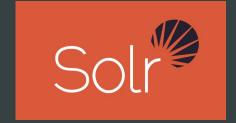

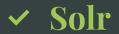

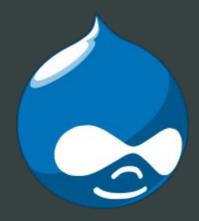

Drupal

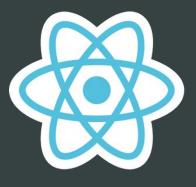

✓ React

### **Solr Indexing**

We have a working application.

We merely have to tell Solr how to index the content consistently.

palantir.net

```
"response": {
 "numFound": 15,
 "start": 0,
 "docs": [
     "id": "ijs7c5-federated search-entity:node/10:en",
     "index id": "federated search",
     "hash": "ijs7c5",
     "site": "http://federated-search-demo.local/",
     "ss federated title": "Victoria sponge cake",
     "ss federated type": "Recipe",
     "tm rendered item": [
       "Victoria sponge cake Cooking time 20 minutes Difficulty Easy In
     1,
      "spell": [
        "Victoria sponge cake Cooking time 20 minutes Difficulty Easy In
     "ss site name": "Umami Demo",
     "ds federated date": "2018-08-13T20:23:25Z",
     "ss_federated_image": "http://federated-search-demo.local/sites/de
     "ss url": "http://federated-search-demo.local/recipes/victoria-spo
     "ss search api id": "entity:node/10:en",
     "ss search api datasource": "entity:node",
     "ss search api language": "en",
     " version ": 1608717676293652500,
      "timestamp": "2018-08-13T20:38:50.23Z"
   },
```

**palantir**.net

## Do you want to know a secret?

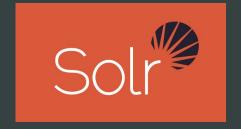

Drupal is not a hard requirement

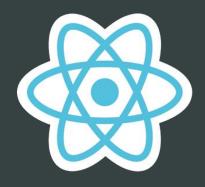

✓ Solr

**CMS** of choice

✓ React

### Why is that?

Drupal search templates simply call the React application.

Any HTML can.

### palantir.net

#midcamp

### search\_api\_federated\_solr / templates / search-app.html.twig

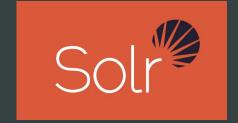

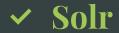

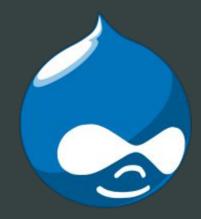

Drupal does make it easier

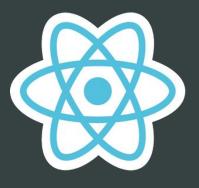

✓ React

## Drupal components

Existing Search API and Search API Solr modules for Drupal 8 and Drupal 7.

palantir.net

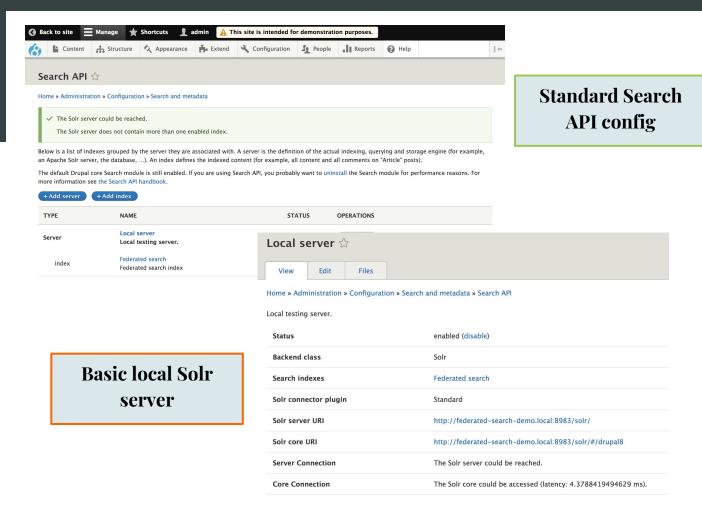

We use conversions to map disparate data to a standard schema.

palantir.net

#midcamp

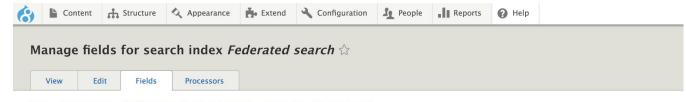

Home » Administration » Configuration » Search and metadata » Search API » Federated search

+ Add fields

The data type of a field determines how it can be used for searching and filtering. The boost is used to give additional weight to certain fields, for example titles or tags.

For information about the data types available for indexing, see the data types table at the bottom of the page.

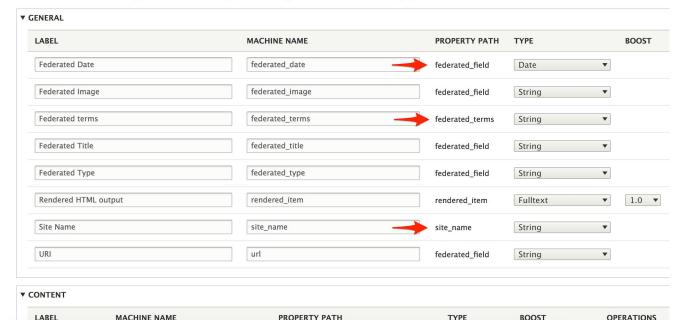

Simple string mappings.

palantir.net

| Edit field Federated Type                                                                                                    | × |
|----------------------------------------------------------------------------------------------------|---|
| ederated data                                                                                                    |   |
| ield data for <i>Content</i> » <i>Article</i>                                                                                                    |   |
| Blog Article                                                                                                    |   |
| ield data for <i>Content</i> » <i>Author</i>                                                                                                    |   |
| People                                                                                                    |   |
| ield data for <i>Content</i> » <i>Listacle</i>                                                                                                    |   |
| Blog Article                                                                                                    |   |
| ield data for <i>Content</i> » <i>Page</i>                                                                                                    |   |
| General                                                                                                    |   |
| ield data for <i>Content</i> » <i>Podcast</i>                                                                                                    |   |
| Blog Article                                                                                                    |   |
| ield data for <i>Content</i> » <i>Video</i>                                                                                                    |   |
| Blog Article                                                                                                    |   |
| et the data to be sent to the index for each bundle in the data sources set in your index configuration. Use tatic values or choose tokens using the picker below. | ! |
| rowse available tokens.<br>Cancel                                                                                                    |   |
| Save                                                                                                    |   |

Token support.

palantir.net

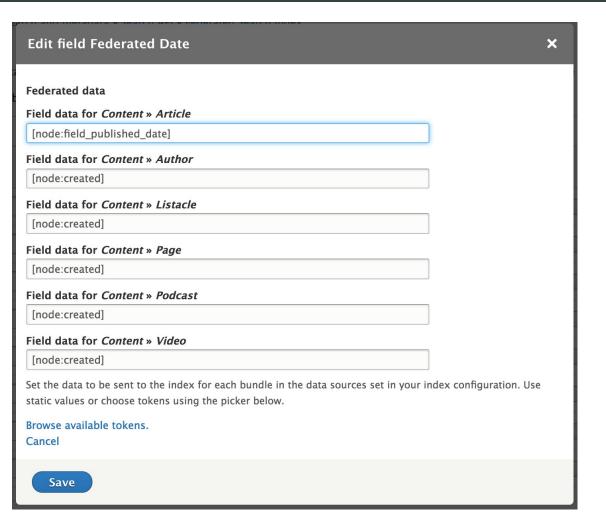

Preview images can pull from existing or custom fields and support multiple media types.

palantir.net

#midcamp

### Edit field Federated Image × Federated data Field data for Content » Article [node:field image:search api federated solr image] Field data for Content » Author [node:field image:search api federated solr image] Field data for Content » Listacle [node:field image:search api federated solr image] Field data for Content » Page Field data for Content » Podcast [node:field\_image:search\_api\_federated\_solr\_image] Field data for Content » Video [node:field\_video] Set the data to be sent to the index for each bundle in the data sources set in your index configuration. Use static values or choose tokens using the picker below. Browse available tokens. Cancel Save

We can't really use
Drupal's site name
since it's not
user-friendly, also we
need the site name for
special things.

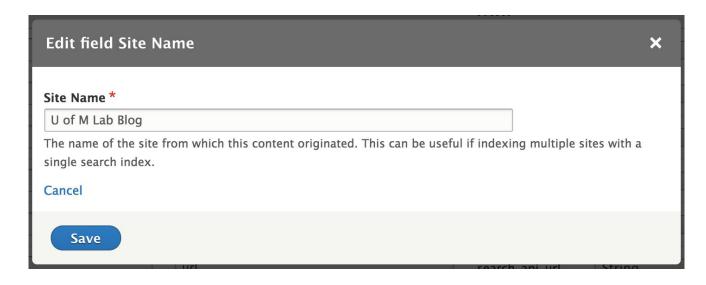

palantir.net

Site names also integration with Domain Access for those who need it.

palantir.net

#midcamp

### Callback settings

# Bundle filter Enabled Complete entity view Enabled Site Name Enabled Federated Field Enabled Re-map Field Names Enabled

### Michigan Medicine Domain Label \*

Michigan Medicine

Map the Domain to a custom label for search.

### CS Mott Children's Hospital | Michigan Medicine Domain Label \*

CS Mott Childrens Hospital

Map the Domain to a custom label for search.

### Frankel Cardiovascular Center | Michigan Medicine Domain Label \*

Frankel Cardiovascular Center

Map the Domain to a custom label for search.

### Von Voigtlander Women's Hospital | Michigan Medicine Domain Label \*

Von Voigtlander Womens Hospital

Map the Domain to a custom label for search.

### Kellogg Eye Center | Michigan Medicine Domain Label \*

Kellogg Eye Center

Map the Domain to a custom label for search.

### Victors Care Domain Label \*

Victors Care

Map the Domain to a custom label for search.

### **Taxonomy fields**

Some fields are uniform across sites and easy to map.

Taxonomy is more complex.

palantir.net

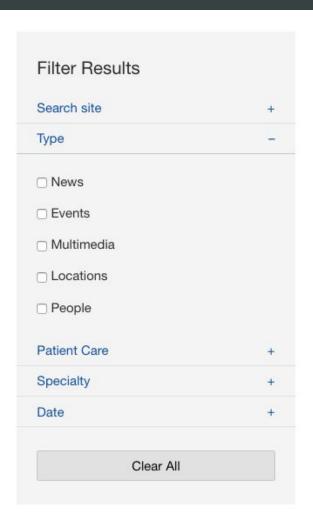

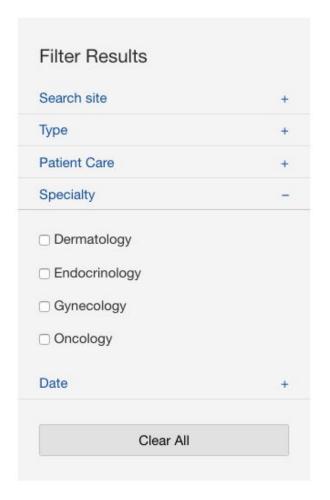

#### Taxonomy fields

We can't use the token system to map taxonomies and their hierarchies.

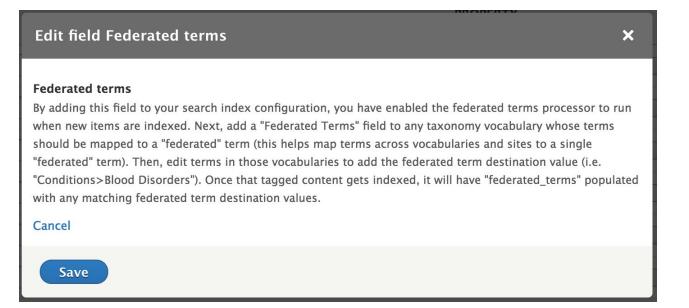

palantír.net

#### **Taxonomy fields**

Hierarchies are mapped on the term itself, providing aliases that can be used across sites with unique vocabularies and terms.

palantir.net

| Name *  Dermatology |                                                                                                    |  |  |  |  |
|---------------------|----------------------------------------------------------------------------------------------------|--|--|--|--|
| FEDI                | ERATED TERMS                                                                                                    |  |  |  |  |
|                     | Specialty>Dermatology                                                                                                    |  |  |  |  |
| 4                   | This mapped term is used as a facet value in your search application. It should consist of a hierarchy made term (i.e. "Diabetes"), separated by ">". For example: Condition>Diabetes. |  |  |  |  |
| +                   | Specialty>Skin Care                                                                                                    |  |  |  |  |
|                     | This mapped term is used as a facet value in your search application. It should consist of a hierarchy made term (i.e. "Diabetes"), separated by ">". For example: Condition>Diabetes. |  |  |  |  |
| +                   |                                                                                                    |  |  |  |  |
|                     | This mapped term is used as a facet value in your search application. It should consist of a hierarchy made term (i.e. "Diabetes"), separated by ">". For example: Condition>Diabetes. |  |  |  |  |
|                     |                                                                                                    |  |  |  |  |
| 4                   | This mapped term is used as a facet value in your search application. It should consist of a hierarchy made term (i.e. "Diabetes"), separated by ">". For example: Condition>Diabetes. |  |  |  |  |

### Putting it all together

Drupal provides indexing, a search page callback, and a search box block.

**palantir**.net

#midcamp

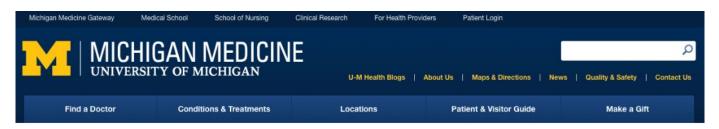

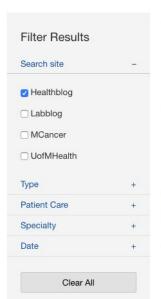

#### Sitewide Search

| Enter search                        | term:          |              |          |              | Q |
|-------------------------------------|----------------|--------------|----------|--------------|---|
| Healthblog ×                        | 03/01/2018 - 0 | 03/25/2018 × | Events × | Bronchitis × |   |
| Showing <b>10</b>                   | results out of | 158          |          |              |   |
| Conditions & Treatments  Eye Cancer |                |              |          |              |   |

Kellogg Eye Center - December 7, 2017

Lorem ipsum dolor sit amet, consectetur adipiscing elit. Donec volutpat augue sit amet pharetra faucibus. Fusce quis malesuada turpis, ac bibendum metus.

palantir.net

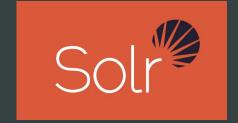

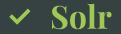

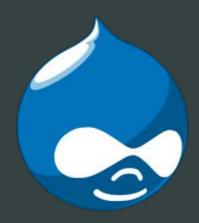

✓ Drupal

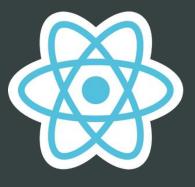

✓ React

#midcamp @palantir

opalantir.net

## How to Get Started

#midcamp @palantir

### Open Source components

We provide a starting point that supports
Drupal 8 and Drupal 7.

- + Federated Search Demo
  - + <a href="https://github.com/palantirnet/federated-search-demo">https://github.com/palantirnet/federated-search-demo</a>
- macOS development environment
  - + Composer
  - VirtualBox
  - + Ansible
  - + Vagrant
    - + vagrant-hostmaster
    - + vagrant-auto-network

palantir.net

#### **Build Your Own**

Items installed by the demo box.

palantir.net

- + Search API Federated Solr
  - + <a href="https://www.drupal.org/project/search\_api\_federated\_solr">https://www.drupal.org/project/search\_api\_federated\_solr</a>
- Search API Field Map
  - + <a href="https://www.drupal.org/project/search\_api\_field\_map">https://www.drupal.org/project/search\_api\_field\_map</a> (d8)
- + Federated Search React
  - + <a href="https://github.com/palantirnet/federated-search-react">https://github.com/palantirnet/federated-search-react</a>
- Drupal 8 and Drupal 7
- + Ubuntu 64bit version 16.04.4 LTS
- + Apache HTTP version 2.x
- MySQL version 5.7.21
- **+** PHP version 7.1.16
- + Apache Solr version 4.5.1 (Acquia version)

opalantir.net

## Questions?

#midcamp @palantir

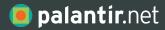

# Thank You.

622 Davis Street, Suite 400 Evanston, IL 60201 773.645.4100

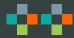

Ken Rickard

Avi Schwab

Jes Constantine

Michelle Jackson

Kelsey Bentham

Malak Desai

Luke Wertz

Kristen Mayer

Adrian Muresan

**Bec White** 

James Sansbury

The University of Michigan

**palantir**.net

# Thank You.

622 Davis Street, Suite 400Evanston, IL 60201773.645.4100

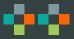

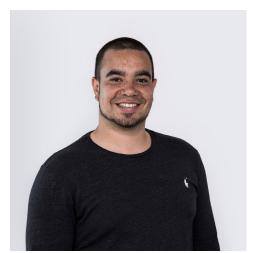

Matt Carmichael Engineer

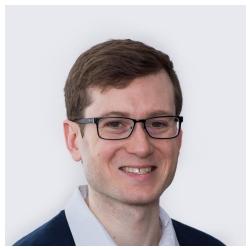

Dan Montgomery
Senior Engineer and
Technical Architect

## PLEASE PROVIDE YOUR FEEDBACK!

mid.camp/272

The top rated sessions will be captioned, courtesy of Clarity Partners

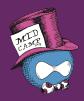

## CONTRIBUTION DAY Saturday 10am to 4pm

You don't have to know code to give back!

New Contributor training 10am to Noon with **AmyJune Hineline** of Kanopi Studios